$1$ 

 $1$ 

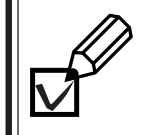

**1.**

**3.**

**4.**

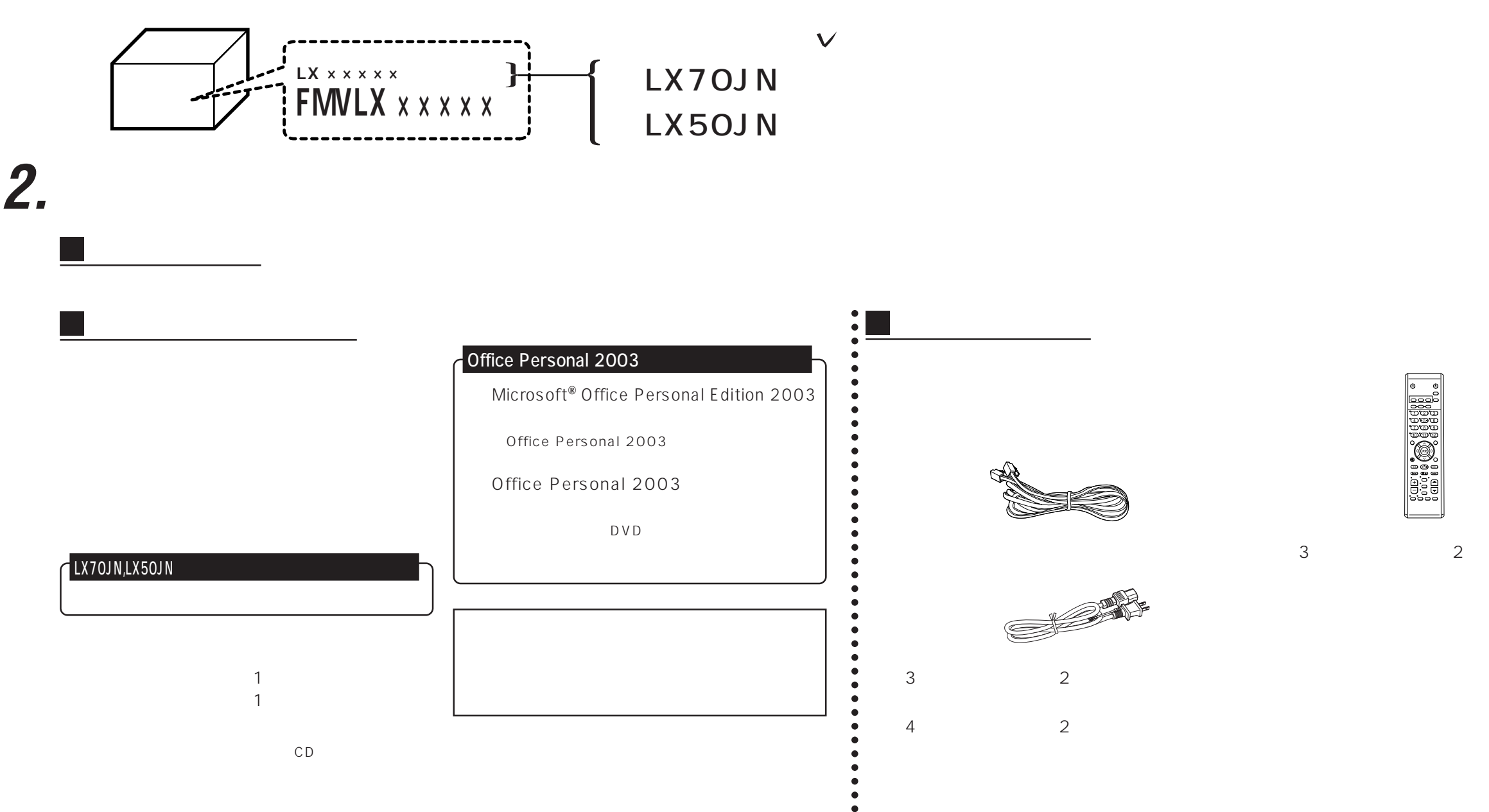

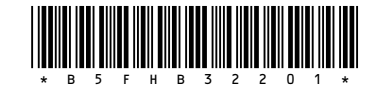